# AMA-1080p Solid State Video Player

# *Features:*

- Ideal for large LCD/Plasma TV monitor, multi screen presentation and seamless loop application.
- Fast trigger mode, plays video instantly using push button input. No delay when input is triggered.
- Copy, edit and delete video files through network.
- Control playback and reboot player through network.
- Compact Solid State Single Chip design.
- Plays Apple's quicktime-HD h.264 files, Windows HD VC1, Mpeg2 HD, std DVD and Mpeg4 files.
- Plays Digital camera and HD camcorder/Flip Video HD files such as mov, mp4 and avi files.
- Plays up to 1920X1080p at up to 40mbps.
- Plays from USB Flash drive and Internal Hard drive.
- HDMI, Component and Composite Video out are all ON simultaneously regardless of the video setting.
- $\bullet$  Built in digital input, connect directly to 6 push buttons (3 single pole + 3 double pole).
- Optional IN6 input board, up to 48 digital input, programmable to play different video files.
- Digital Input can be converted to operate as IR remote control.
- Automatically plays different files with time delay in between.
- Built in command to seamlessly loop a file.
- Built in SYNC command to sync with other AMA-1080p.
- Optional SYNC board to start sync a group of AMA -1080p players for multi screen presentation.
- Can be connected directly into a car battery.
- Compact unit size, only  $6.5$ " W  $X$   $4.5$ " D  $X$   $1.1$ "H.

# *Description:*

## **AMA-1080p plays from:**

#### **USB port:**

Use USB drive, External USB hard drive or any memory card reader using USB2.0 interface.

#### **Internal SATA socket:**

2.5"SATA HDD (optional) through the built in SATA socket. Use 2.5" SATA laptop hard drive, if possible use 2.5" SATA solid state hard drive.

## **RJ45 (Ethernet) port (LAN):**

When using hard drive, you can copy new video files, edit existing files and delete old (unused) video files

through LAN (network). You can also edit or copy new playlist.

**AMA-1080p plays the following video format: Apple's quicktime (xxx.mov) at up to 35 mbps:** The player supports quicktime xxx.mov and xxx.qt files that have been encoded using h.264 (Mpeg4-

AVC) and standard Mpeg4.

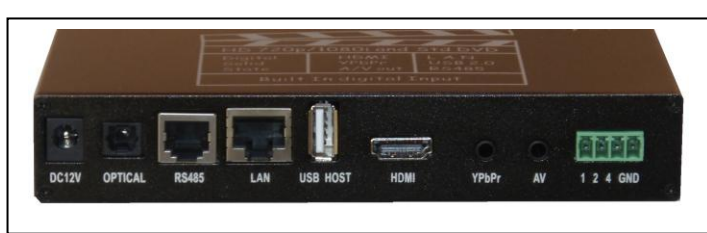

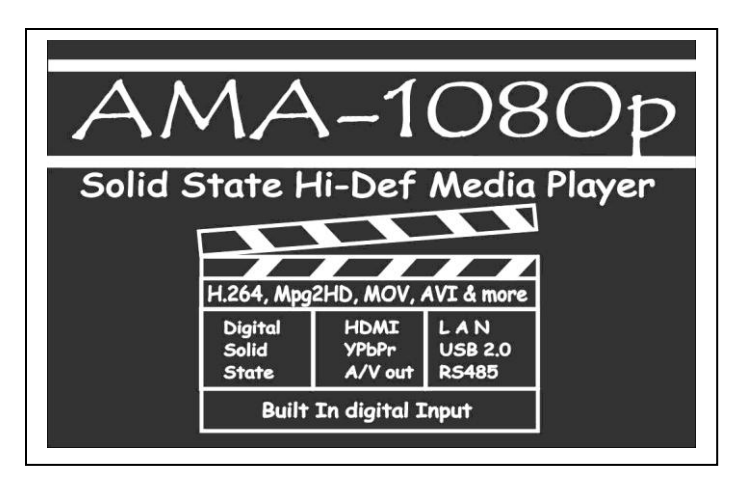

#### **Apple's quicktime (xxx.mov) at up to 35 mbps (continued):**

The video size is up to 1080p (1920X1080) and **average bit rate is 35mbps** with peaks at up to 50mbps. For continuous 24/7 loop file only, limit the average bit rate to 25mbps.You can use MAC to create the quicktime video and copy it directly into a brand new USB drive. To automatically play the file, create Autoplay.txt using MacWord and save it as text file.

#### **Mpeg2 HD (xxx.ts, xxx.m2ts) at up to 40 mbps:**

The player supports Mpeg2-HD xxx.ts and xxx.m2ts files (main profile@high level). The video size is up to 1080p (1920X1080) and **bit rate is 40mbps.** The player supports both CBR and VBR encoding. For continuous 24/7 loop file only, limit the average bit rate to 25mbps.

#### **Windows media HD (xxx.avi,xxx.wmv) at up to 35 mbps:**

The player supports windows media HD VC-1 files xxx.avi (AP@L3). The video size is up to 1080p (1920X1080) and **average bit rate is 35mbps** with peaks at up to 50mbps. For continuous 24/7 loop file only, limit the average bit rate to 25mbps.

#### **Panasonic and Sony HD camcorder (xxx.mp4):**

The player plays files created by Panasonic and Sony HD camcorders. These HD camcorders record video using AVC-HD file format (h.264).

#### **Flip Video HD movie file (xxx.mp4):**

The player supports movie files that have been created using Flip Video hand held HD recorder. Files created are mpeg4 HD, xxx.mp4.

#### **Digital camera movie file (xxx.mp4,xxx.avi):**

The player supports movie files that have been created using regular Digital cameras (with movie recording capability). These cameras usually create pictures in xxx.mov, xxx.avi and xxx.mp4 formats. You can copy these files directly into the USB drive and play it on the AMA-1080p.

#### **REALPLAYER download files (h.263):**

The player plays YOUTUBE and other internet downloaded **realplayer** movie files such as xxx.flv, xxx.rm and xxx.rmvb.

#### **DVD and Mpeg2 video:**

The player supports standard DVD file xxx.vob and also regular Mpeg2 file.

#### **VIDEO OUTPUT (all are ON simultaneously):**

AMA-1080p has 3 video output: HDMI, Component and Composite. When playing, these video outputs are simultaneously ON regardless of the video setting and file being played.

#### **OPERATING MODES:**

**The AMA10800p can be set to operate in Fast Mode, standard mode, Timer mode and IR mode.** The Fast mode and standard mode is set in the autoplay.txt. The Timer and IR mode is set using the IR remote controller (included with the unit). If power is turned OFF, the player will remember the setting. You can also set the player to seamlessly loop the main file.

In **Fast mode**, the AMA1080p will play an input instantly with no delay in between. In this mode, the AMA1080p plays only a single file. This single file is basically a compilation of many files (video segments) where each video segment is represented by playtime in seconds. You can assign different input to play these different segments. Maximum input (video segment) in this mode is 32.

In **Standard mode**, after powering up the AMA-1080p will automatically loop files in the root directory. Using the AMA-1080p built in input, you can directly connect up to 6 push buttons (3 single pole and 3 double pole). If you need more input, use IN6 input board. You can play up to 48 video files using 4 pcs IN6 input boards. When an input is triggered, there is about 2-3 seconds delay before the file is played.

#### **Play video using built in DIGTAL INPUT (standard mode):**

AMA1080p-HD has 3 built in digital input for a total of 6 triggers.. They are configured as IN1, IN2 and IN4, lines 01 to 06 in the autoplay.txt. Use IN6 input board to expand the input into 48.

#### **Seamless Loop (standard mode):**

To seamlessly loop a video, add end time statement in autoplay.txt. The end time is the playtime you want the file to play before it seamlessly loops back.

#### In **Timer mode (standard mode):**

**A**fter powering up the AMA-1080p will automatically loop files in the root directory. After a set time delay, AMA-1080p will automatically play a file and then return to resume play the root again. After another time delay, it will play another file and then return to resume playing the root again. After playing the last file, the AMA-1080p will repeat the cycle. The time delay is adjustable using the IR remote control. The number of files to play is also adjustable using the IR Remote control.

#### In **IR mode (standard mode):**

**T**he AMA-1080p digital input is converted to operate as an IR remote controller. Input 1 is configured to operate as Pause/Play. Input 2 is configured to operate as Previous. Input 4 is configured to operate as Next. Input 3 is configured to operate as Stop. Input 5 and 6 are configured to operate as Vol up and Vol down. Using the IR remote, you can set the number files to be played using the Next/Prev input. After powering up, the AMA-1080p will loop files in the root directory. If NEXT is triggered, it will play the first file and then return to resume loop the root. When next is triggered again, it will play the second file and then return to resume loop again etc. After playing the last file, AMA-1080p will repeat the cycle again.

#### **Built In Resume function (standard mode):**

If while playing the loop file an input is triggered, the player will pause the loop file and play the input. After finish playing the input it will return to resume play the loop file again. It will not return to play the loop file from start. It will play from the last paused position.

#### **SYNC a GROUP of AMA1080p:**

**Using the SYNC board and the IN6**, you can start sync a group of AMA-1080p. The sync board will only start sync the players, not frame sync. The sync board requires 1 pc IN6 input board to start. Each sync board can be connected into 2 AMA-1080p.

Example: if you want to sync start 9 AMA-1080p, you will need 1 IN6 board PLUS 4 sync boards. The Sync board together with IN6 will re-align and sync start the AMA-1080p's for a set time. You can adjust the time so that the players will sync start automatically every 1,2 or 3 hours.

#### **RS485 (RJ12) port:**

The AMA-1080p has a bi-directional RS485 port. You can use this port to connect to the IN6 and the Sync board. You can also use it to communicate with a show controller or your PC and remotely send commands to play different video files, pause, play, next, Sync start etc.

#### **RJ45 (Ethernet) port (LAN):**

When using hard drive, you can copy new video files, edit existing files and delete old (unused) video files through LAN (network). You can also edit or copy new playlist.

#### *Applications:*

- Hi-Def Video player for Museums and Science Center exhibits.
- Hi-Def Video player for Interactive travelling exhibit.
- Hi-Def Video presentation for Theme Parks, State Parks and Family Fun Parks.
- Synchronize multiple screen video presentation.

# *OPTIONS:*

Compact 50watt stereo (25W+25W) amplifier module for AMA-1080p. Connect directly into the A/V out of the AMA-1080p. Output is stereo 25W+25W at 8 ohm. It has separate power supply input and volume control. Size is only 2.5" X 3.5" X 1" H.

# *Specifications:*

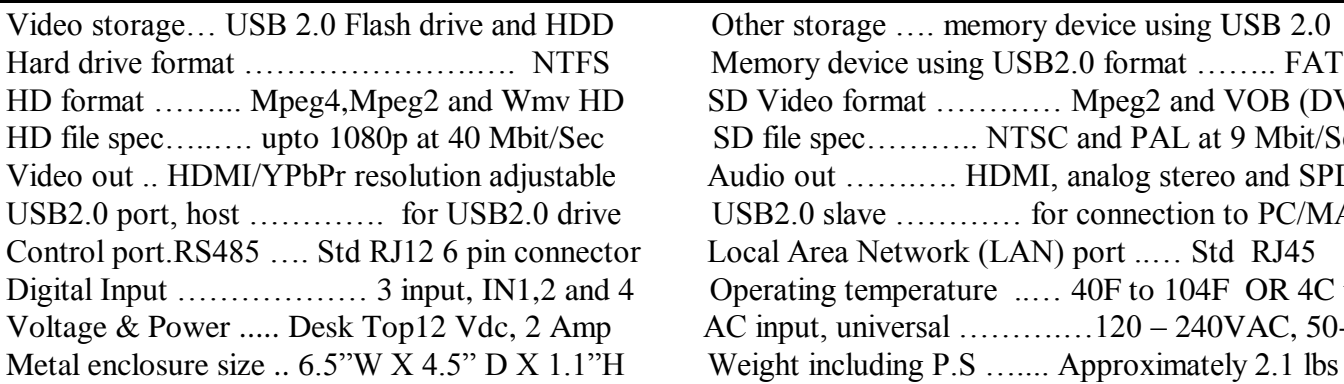

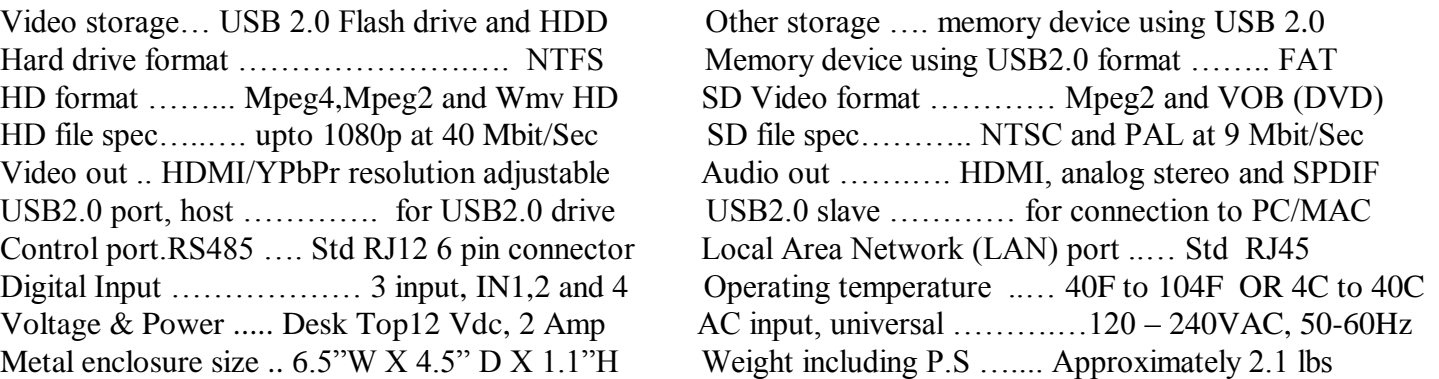

**Akman Inc** www.akman.com Tel: (407) 948 0562 Fax (321) 459 1086